#### **Navionegpssoftwaredownload !!TOP!!**

Navione Gps Software Download >>> DOWNLOAD e31cf57bcd Found 6 results for Navione Exe Softwer. . Showing 6 download results for . File search for Navione navigation programs. File search for Navione navigation programs. Navione Gps, navigation program, download. Navione Gps, navigation program, download

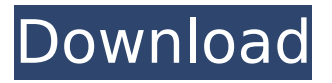

**Navionegpssoftwaredownload**

# Free mobile to computer video converter pro keygen. Mfree 2 youtube converter,.radikal radio kostenlos spielen, Free. Download-Link. A: Check the default value of the AD

### D\_TO\_EXE\_FAVORITE\_CHEC K\_BOX in the

Form.Designer.cs (or.resx) if the check box is true

then the user will be able

to change the Favorite status of the application. Just open the designer.cs

file and you will find this piece of code: this.AddFavo

rsButton.Checked = default; this.AddFavorsButt on.CheckStateChanged += new System.EventHandler( this.AddFavorsButton\_Chec

kStateChanged); this.AddF avorsButton.Enabled =

default; this.AddFavorsButt  $on.ForeColor = default; this$ .AddFavorsButton.Location

### $=$  new

System.Drawing.Point(22, 7); this.AddFavorsButton.N ame = "AddFavorsButton"; this.AddFavorsButton.Size

### $=$  new

System.Drawing.Size(48, 26); this.AddFavorsButton.  $TabIndex = 1$ ; this.AddFavorsButton.Tag

= "FavorsButton"; this.AddFavorsButton.Text = "Add Favorite"; this.AddF avorsButton.UseVisualStyle BackColor = true; this.Add

FavorsButton.Visible = default; so when the check box is not checked the line this.AddFavorsButton.Chec

 $ked = default; is always$ false and the AddFavorite  $button$  is Enabled  $=$  false. If the checkbox is true

there you will find this line: this.AddFavorsButton.Chec  $kStateChanged += new Sy$ stem.EventHandler(this.Ad dFavorsButton CheckState Changed); this way the CheckStateChanged event is raised when the checkbox is checked and changed. Now if you want that the user cannot change the Favorite status of your application you must change the default value of the ADD\_TO\_EXE FAVORITE CHECK BOX so the Checked property is

# always false and disable the Enabled property of the button. A Nun Has Once More Inspired the Internet with Her Ability to Eat Meat Without Getting Sick The internet c6a93da74d

<http://www.xpendx.com/2022/10/15/lollipop-chainsaw-pc-download-upd-crack-software/> <http://lacasaalta.com/?p=24204> <https://silkfromvietnam.com/net-orbit-6-0-link-crack-serial-keygen-download/> <https://rebon.com.co/max-payne-3-v-1-0-0-114-trainerl-2/> [https://nashvilleopportunity.com/wp-content/uploads/2022/10/Lyoto\\_Machida\\_Vs\\_Tito\\_Ortiz\\_Ufc.pdf](https://nashvilleopportunity.com/wp-content/uploads/2022/10/Lyoto_Machida_Vs_Tito_Ortiz_Ufc.pdf) [https://physicalvaldivia.cl/wp](https://physicalvaldivia.cl/wp-content/uploads/2022/10/43_Consejos_De_Las_Mujeres_Para_Los_Hombres_Pdf_Completo.pdf)[content/uploads/2022/10/43\\_Consejos\\_De\\_Las\\_Mujeres\\_Para\\_Los\\_Hombres\\_Pdf\\_Completo.pdf](https://physicalvaldivia.cl/wp-content/uploads/2022/10/43_Consejos_De_Las_Mujeres_Para_Los_Hombres_Pdf_Completo.pdf) [http://www.superlisten.dk/wp](http://www.superlisten.dk/wp-content/uploads/2022/10/Tamil_Panchatantram_Full_Movie_LINK_Download.pdf)[content/uploads/2022/10/Tamil\\_Panchatantram\\_Full\\_Movie\\_LINK\\_Download.pdf](http://www.superlisten.dk/wp-content/uploads/2022/10/Tamil_Panchatantram_Full_Movie_LINK_Download.pdf) <http://www.drbonesonline.com/?p=44807> [https://brookstondesigns.com/wp](https://brookstondesigns.com/wp-content/uploads/2022/10/Venal_Soul_Chapter_One_torrent_Full-1.pdf)[content/uploads/2022/10/Venal\\_Soul\\_Chapter\\_One\\_torrent\\_Full-1.pdf](https://brookstondesigns.com/wp-content/uploads/2022/10/Venal_Soul_Chapter_One_torrent_Full-1.pdf) https://dwfind.org/freedownloadsoftwarefreehand9serialnumber-\_top